## **Fehlberg–Schrittweitensteuerung**

gegeben: Schrittweiten–Vorschlag  $h = h_0$ Fehlertoleranz  $\delta$ 

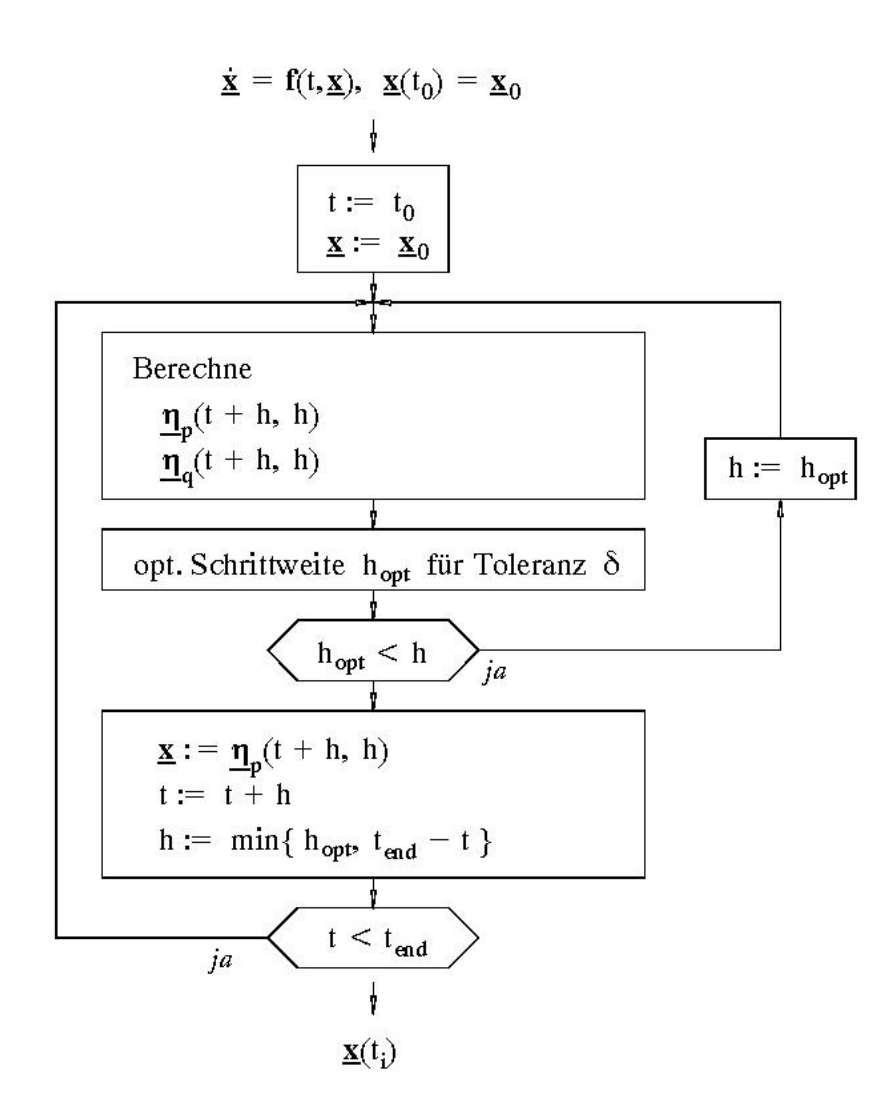

**Beispiel**: (vgl. A20):

$$
\dot{x} = -200tx^2
$$
,  $x(-3) = \frac{1}{901}$ 

numerische Lösung: Runge–Kutta Verfahren 5/4. Ordnung (DOUBLE)

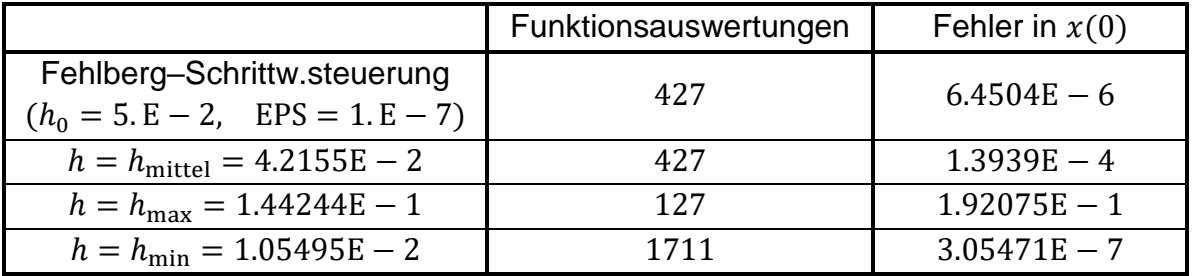